# Package 'timeperiodsR'

January 23, 2024

<span id="page-0-0"></span>Type Package Title Simple Definition Of Time Intervals Version 0.7.3 License GPL-2 Author Alexey Seleznev [aut, cre] Maintainer Alexey Seleznev <selesnow@gmail.com> Description Simple definition of time intervals for the current, previous, and next week, month, quarter and year. BugReports <https://github.com/selesnow/timeperiodsR/issues> URL <https://selesnow.github.io/timeperiodsR/>, <https://t.me/R4marketing>, <https://www.youtube.com/playlist?list=PLD2LDq8edf4qed2KVKfXmKdh0OQcdj9gw> Imports lubridate VignetteBuilder knitr Suggests knitr, rmarkdown, httr Encoding UTF-8 Language ru NeedsCompilation no Repository CRAN

Date/Publication 2024-01-23 15:00:02 UTC

# R topics documented:

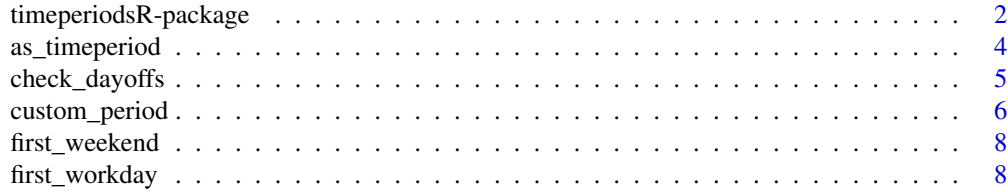

<span id="page-1-0"></span>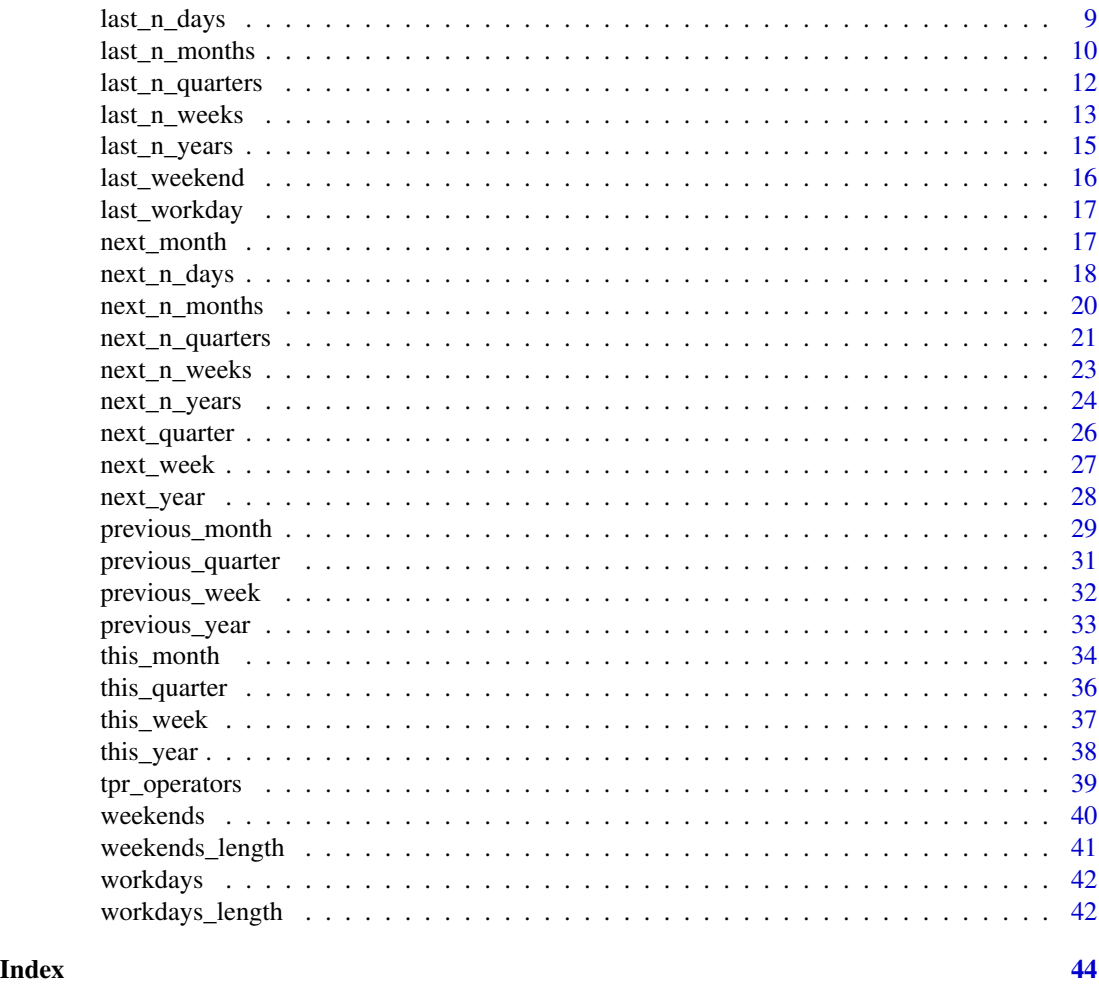

timeperiodsR-package *Simple Definition Of Time Intervals*

# Description

Simple definition of time intervals for the current, previous, and next week, month, quarter and year.

# Details

The DESCRIPTION file:

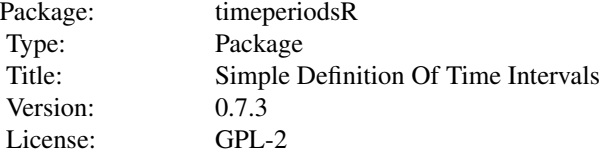

# timeperiodsR-package 3

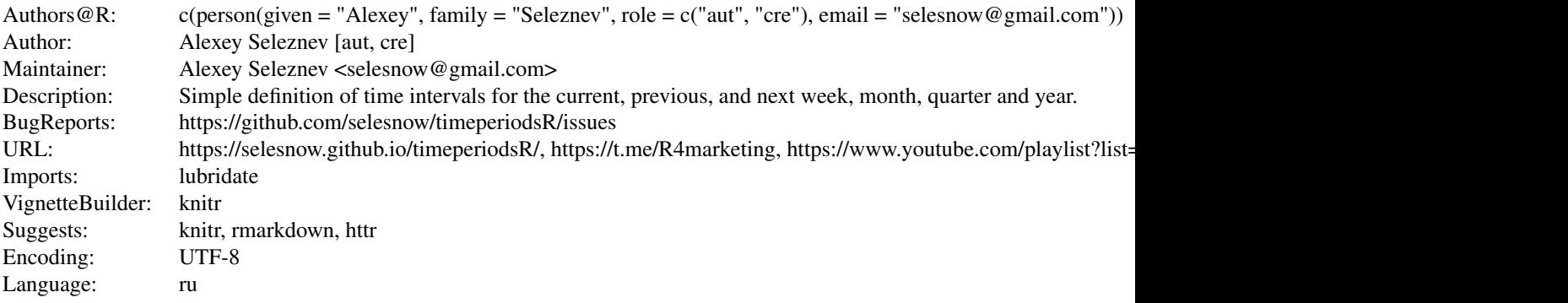

Index of help topics:

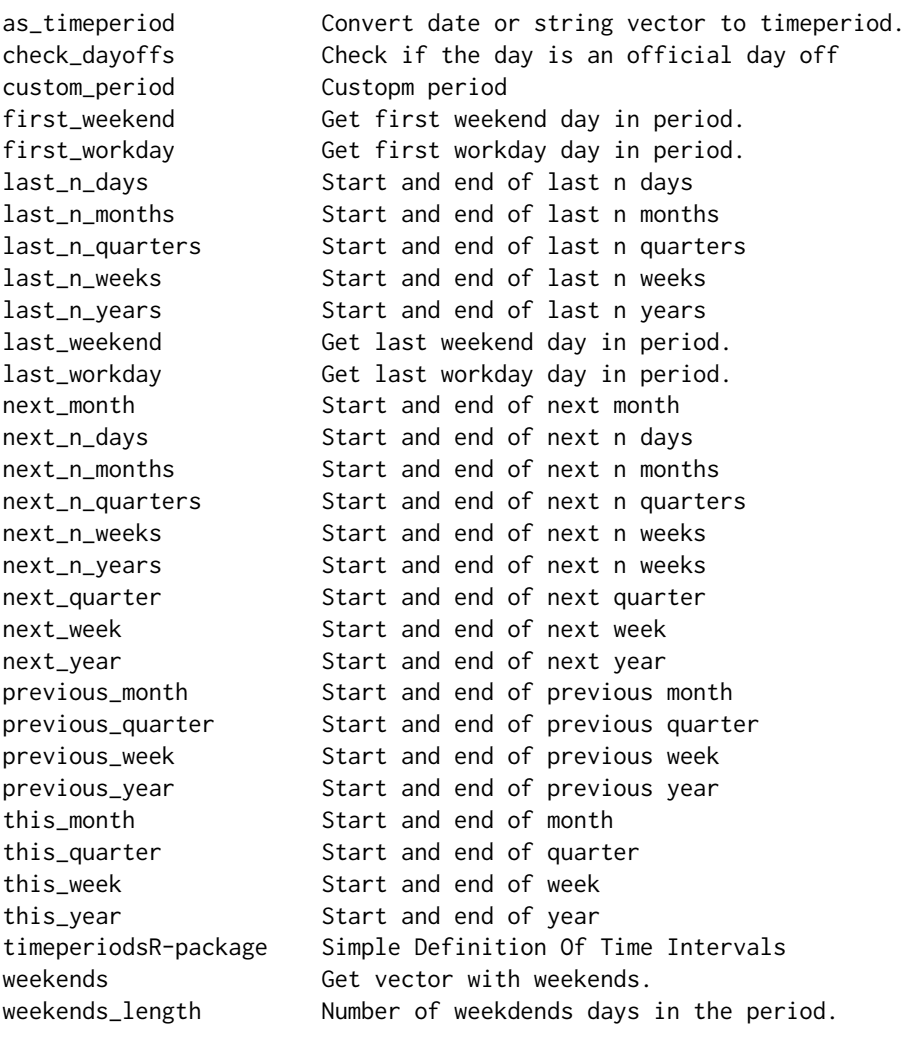

# <span id="page-3-0"></span>4 as\_timeperiod

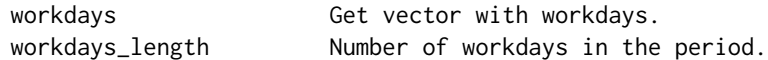

# Author(s)

Alexey Seleznev [aut, cre]

Maintainer: Alexey Seleznev <selesnow@gmail.com>

as\_timeperiod *Convert date or string vector to timeperiod.*

# Description

Convert any date or string vector to tpr class.

# Usage

as\_timeperiod(x)

# Arguments

x Date or string vector

#### Value

Object of tpr class

# Author(s)

Alexey Seleznev

#### See Also

See [custom\\_period\(\)](#page-0-0)

# Examples

```
dates <- as.Date(c("2019-09-11",
                   "2019-09-02",
   "2019-10-11",
   "2019-08-30"))
```
dates\_tpr <- as\_timeperiod(dates)

<span id="page-4-0"></span>

#### Description

Check any date or date vector for is an official day off or not.

### Usage

```
check_dayoffs(date = NULL,
             year = NULL,month = NULL,day = NULL,cc = getOption("timeperiodsR.official_day_offs_country"),
             pre = getOption("timeperiodsR.official_day_offs_pre"),
             include_custom_day_offs = TRUE)
```
# Arguments

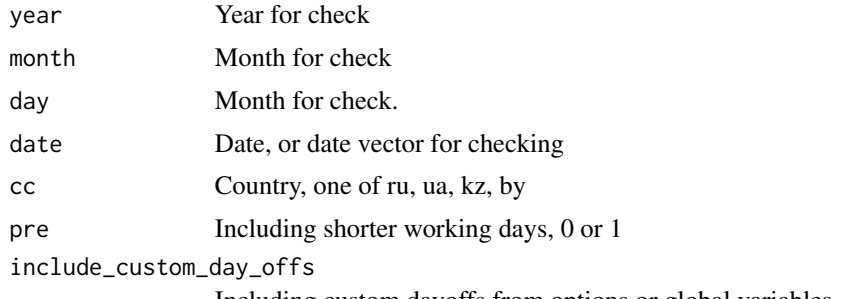

Including custom dayoffs from options or global variables

# Details

Function use 'isDayOff() API'.

For get official day offs for your country you must install httr package and switch options timeperiodsR.official\_day\_off to TRUE or set system variable TPR\_DAY\_OFFS=TRUE.

Now allow next country:

ru Russia

ua Ukraine

kz Kazakhstan

by Belarus

Also you can set default country by options or systen envarible:

option timeperiodsR.official\_day\_offs\_country

system variable TPR\_COUNTRY

# <span id="page-5-0"></span>6 custom\_period

And you can include or exclude shorter working days. Using option timeperiodsR.official\_day\_offs\_pre:

- 0 Exclude shorter work days
- 1 Include shorter work days

Day marks:

- 0 Workday
- 1 Day off
- 2 Shorten day off
- 3 Custom day off

You can set your custom day offs, for example it can be your vacation. Using option timeperiodsR.custom\_day\_offs or system variable TPR\_CUSTOM\_DAY\_OFFS. In TPR\_CUSTOM\_DAY\_OFFS you can set custom day offs like comma or semicolon list of dates in format YYYY-MM-DD.

#### Value

Named vector with date and marks

# Author(s)

Alexey Seleznev

# References

[Official documentation for isDayOff API](https://isdayoff.ru/)

# Examples

 $ld \leftarrow next_n_weaks(n = 2)$ check\_dayoffs(date = ld)

custom\_period *Custopm period*

# Description

Create tpr object between start and end dates

#### Usage

```
custom_period( start,
               end,
               part = getOption("timeperiodsR.parts"))
```
# custom\_period 7

#### Arguments

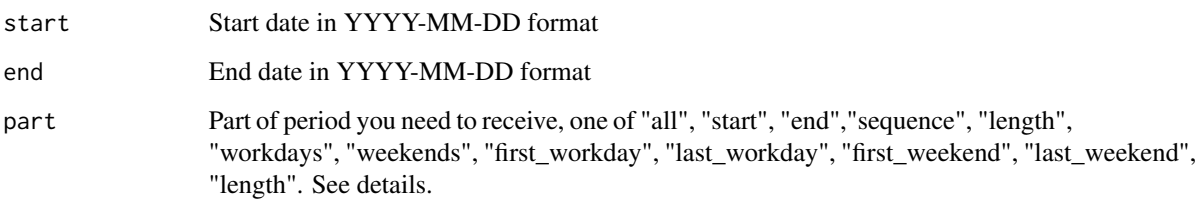

# Details

You can get object of tpr class with all components or specify which component you need, use part for manage this option:

- all get all components
- start get only first date of period
- end get only last date of period
- start get vector of all dates in period
- length get number of dates in period

#### Value

Object of tpr class

#### Author(s)

Alexey Seleznev

#### Examples

```
## To create tpr object between two dates
customper <- custom_period(start = "2019-09-01",
                         end = "2019-09-05"
```
## To get vector of date sequences seq(customper)

## Get number of days of previous months length(customper)

## To get start of end dates start(customper) end(customper)

<span id="page-7-0"></span>

# Description

Method for get first weekend in timeperiod.

# Usage

```
first_weekend(x)
```
# Arguments

x tpr object or date vector

### Value

Vector of dates

# Author(s)

Alexey Seleznev

#### Examples

pm <- previous\_month() # get first weekend pm\_first\_weekend <- first\_weekend(pm)

first\_workday *Get first workday day in period.*

### Description

Method for get first workday in timeperiod.

#### Usage

first\_workday(x)

# Arguments

x tpr object or date vector

# Value

Vector of dates

# <span id="page-8-0"></span>last\_n\_days 9

# Author(s)

Alexey Seleznev

#### Examples

```
pm <- previous_month()
# get first workday
pm_first_workday <- first_workday(pm)
```
last\_n\_days *Start and end of last n days*

# Description

Defines first and last date in previous period

#### Usage

 $last_n days(x = Sys.DataFrame(),$  $n = 1$ , part = getOption("timeperiodsR.parts"), include\_current = F)

# Arguments

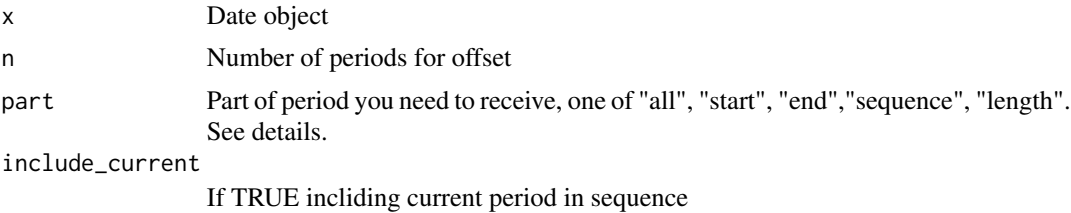

#### Details

You can get object of tpr class with all components or specify which component you need, use part for manage this option:

- all get all components
- start get only first date of period
- end get only last date of period
- start get vector of all dates in period
- length get number of dates in period

#### Value

Object of tpr class

# <span id="page-9-0"></span>Author(s)

Alexey Seleznev

# See Also

For get next other periods see [last\\_n\\_quarters\(\)](#page-0-0), [last\\_n\\_months\(\)](#page-0-0), [last\\_n\\_years\(\)](#page-0-0), [last\\_n\\_weeks\(\)](#page-0-0)

# Examples

```
## To get start, end and sequence of last 10 days,
## exclude today
last10days <- last_n_days(n = 10)
## include today
last10days_2 <- last_n_days(n = 10, include_current = TRUE)
## To get vector of date sequences
last_n days(n = 10, part = "sequence")last_n_days(n = 10)$sequence
seq(last10days)
```
last\_n\_months *Start and end of last n months*

# Description

Defines first and last date in previous period

#### Usage

```
last_n_months(x = Sys.\text{Date}(),
               n = 1,
               part = getOption("timeperiodsR.parts"),
               include_current = F)
```
# Arguments

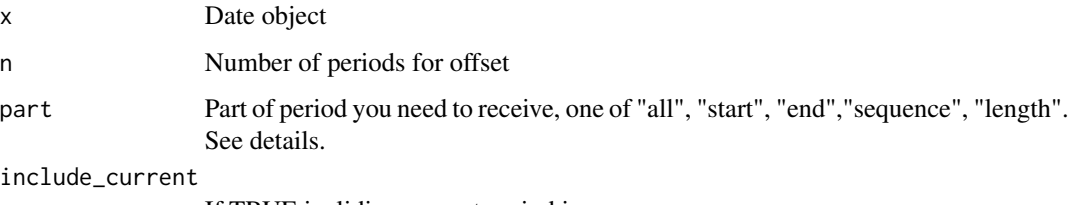

If TRUE incliding current period in sequence

# <span id="page-10-0"></span>last\_n\_months 11

# Details

You can get object of tpr class with all components or specify which component you need, use part for manage this option:

- all get all components
- start get only first date of period
- end get only last date of period
- start get vector of all dates in period
- length get number of dates in period

# Value

Object of tpr class

#### Author(s)

Alexey Seleznev

# See Also

For get next other periods see [last\\_n\\_quarters\(\)](#page-0-0), [last\\_n\\_days\(\)](#page-0-0), [last\\_n\\_years\(\)](#page-0-0), [last\\_n\\_weeks\(\)](#page-0-0)

```
## To get start, end and sequence of last 2 months,
## exclude current month
last2month \leq - last_n_months(n = 2)
## include current month
last2month_2 <- last_n_months(n = 2, include_current = TRUE)
## To get vector of date sequences
last_n_{}months(n = 2, part = "sequence")
last_n_months(n = 2)$sequence
seq(last2month)
## Get number of days of last 2 months
day_nums \leq - last_n_months(n = 2, part = "length")
last_n_months()$length
length(last2month)
```
<span id="page-11-0"></span>last\_n\_quarters *Start and end of last n quarters*

#### Description

Defines first and last date in previous period

# Usage

```
last_n_quarters(x = Sys.Date(),
                n = 1,
                part = getOption("timeperiodsR.parts"),
                include_current = F)
```
# Arguments

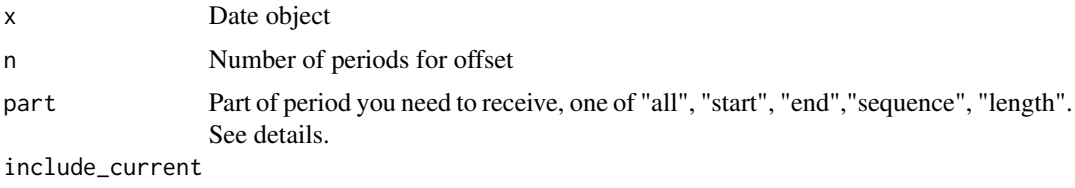

If TRUE incliding current period in sequence

#### Details

You can get object of tpr class with all components or specify which component you need, use part for manage this option:

- all get all components
- start get only first date of period
- end get only last date of period
- start get vector of all dates in period
- length get number of dates in period

#### Value

Object of tpr class

# Author(s)

Alexey Seleznev

# See Also

For get next other periods see [last\\_n\\_months\(\)](#page-0-0), [last\\_n\\_days\(\)](#page-0-0), [last\\_n\\_years\(\)](#page-0-0), [last\\_n\\_weeks\(\)](#page-0-0)

# <span id="page-12-0"></span>last\_n\_weeks 13

# Examples

```
## To get start, end and sequence of last 2 quarters,
## exclude current quarter
last2quarters <- last_n_quarters(n = 2)
## include current quarter
last2quarters_2 <- last_n_quarters(n = 2, include_current = TRUE)
## To get vector of date sequences
last_n_quanters(n = 2, part = "sequence")last_n_quarters(n = 2)$sequence
seq(last2quarters)
## Get number of days of last 2 quarters
day_nums \leq last_n_quarters(n = 2, part = "length")
last_n_quarters()$length
length(last2quarters)
```
#### last\_n\_weeks *Start and end of last n weeks*

# Description

Defines first and last date in previous period

#### Usage

```
last_n_weeks(x = Sys.Date(),
            n = 1,
       part = getOption("timeperiodsR.parts"),
       week_start = 1,
       include_current = F)
```
# Arguments

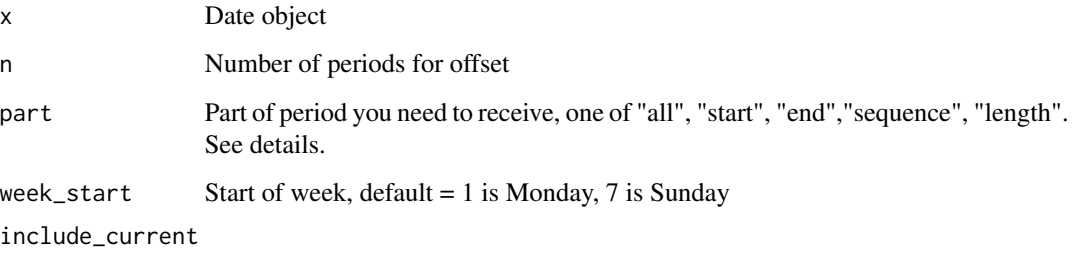

If TRUE incliding current period in sequence

# <span id="page-13-0"></span>Details

You can get object of tpr class with all components or specify which component you need, use part for manage this option:

- all get all components
- start get only first date of period
- end get only last date of period
- start get vector of all dates in period
- length get number of dates in period

#### Value

Object of tpr class

#### Author(s)

Alexey Seleznev

length(last2weeks)

# See Also

For get next other periods see [last\\_n\\_months\(\)](#page-0-0), [last\\_n\\_days\(\)](#page-0-0), [last\\_n\\_years\(\)](#page-0-0), [last\\_n\\_quarters\(\)](#page-0-0)

```
## To get start, end and sequence of last 2 weeks,
## exclude current week
last2weeks <- last_n_weeks(n = 2)
## include current week
last2weeks_2 <- last_n_weeks(n = 2, include_current = TRUE)
## Get last 2 week with start on Sunday
lastWeek <- last_n_weeks(n = 2, week_start = 7)
## To get vector of date sequences
last_n_weaks(n = 2, part = "sequence")last_n_weeks(n = 2)$sequence
seq(last2weeks)
## Get number of days of last 2 weeks
day_nums <- last_n_weeks(n = 2, part = "length")
last_n_weeks()$length
```
<span id="page-14-0"></span>

#### Description

Defines first and last date in previous period

# Usage

```
last_n_years(x = Sys.Date(),n = 1,
      part = getOption("timeperiodsR.parts"),
        include_current = F)
```
# Arguments

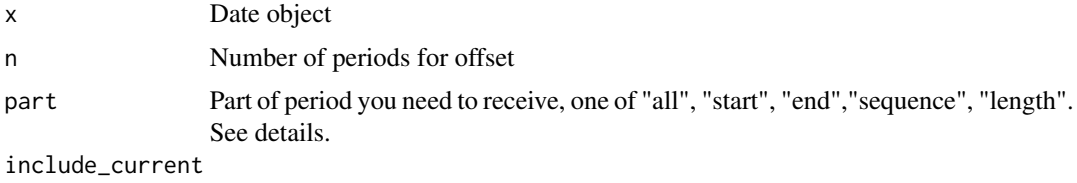

If TRUE incliding current period in sequence

#### Details

You can get object of tpr class with all components or specify which component you need, use part for manage this option:

- all get all components
- start get only first date of period
- end get only last date of period
- start get vector of all dates in period
- length get number of dates in period

#### Value

Object of tpr class

# Author(s)

Alexey Seleznev

# See Also

For get next other periods see [last\\_n\\_months\(\)](#page-0-0), [last\\_n\\_days\(\)](#page-0-0), [last\\_n\\_weeks\(\)](#page-0-0), [last\\_n\\_quarters\(\)](#page-0-0)

# Examples

```
## To get start, end and sequence of last 2 years,
## exclude current year
last2years <- last_n_years(n = 2)
## include current year
last2years_2 <- last_n_years(n = 2, include_current = TRUE)
## To get vector of date sequences
last_n_years(n = 2, part = "sequence")last_n_years(n = 2)$sequence
seq(last2years)
## Get number of days of last 2 years
day_nums <- last_n_years(n = 2, part = "length")
last_n_years()$length
length(last2years)
```
last\_weekend *Get last weekend day in period.*

#### Description

Method for get last weekend in timeperiod.

#### Usage

last\_weekend(x)

#### Arguments

x tpr object or date vector

# Value

Vector of dates

#### Author(s)

Alexey Seleznev

```
pm <- previous_month()
# get last weekend
pm_last_weekend <- last_weekend(pm)
```
<span id="page-15-0"></span>

<span id="page-16-0"></span>

# Description

Method for get last workday in timeperiod.

# Usage

last\_workday(x)

# Arguments

x tpr object or date vector

# Value

Vector of dates

# Author(s)

Alexey Seleznev

#### Examples

pm <- previous\_month() # get last workday pm\_last\_workday <- last\_workday(pm)

next\_month *Start and end of next month*

# Description

Defines first and last date in next month and all dates in month

#### Usage

next\_month(x = Sys.Date(),  $n = 1$ , part = getOption("timeperiodsR.parts"))

# Arguments

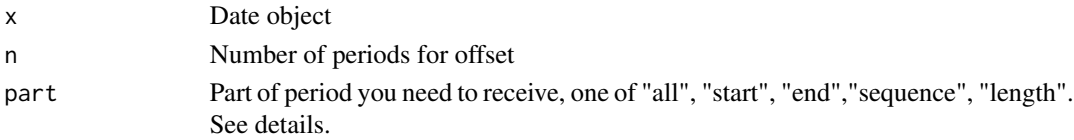

# <span id="page-17-0"></span>Details

You can get object of tpr class with all components or specify which component you need, use part for manage this option:

- all get all components
- start get only first date of period
- end get only last date of period
- start get vector of all dates in period
- length get number of dates in period

# Value

Object of tpr class

#### Author(s)

Alexey Seleznev

# See Also

For get next other periods see [next\\_week\(\)](#page-0-0), [next\\_quarter\(\)](#page-0-0), [next\\_year\(\)](#page-0-0)

#### Examples

## To get start, end and sequence of next month nextmonth <- next\_month()

## To get vector of date sequences next\_month(part = "sequence") next\_month()\$sequence seq(nextmonth)

## Get number of days of next months day\_nums <- next\_month(part = "length") next\_month()\$length length(nextmonth)

next\_n\_days *Start and end of next n days*

#### Description

Defines first and last date in next period

# <span id="page-18-0"></span>next\_n\_days 19

# Usage

```
next_n_days(x = Sys.Date(),
         n = 1,
     part = getOption("timeperiodsR.parts"),
      include_current = F)
```
# Arguments

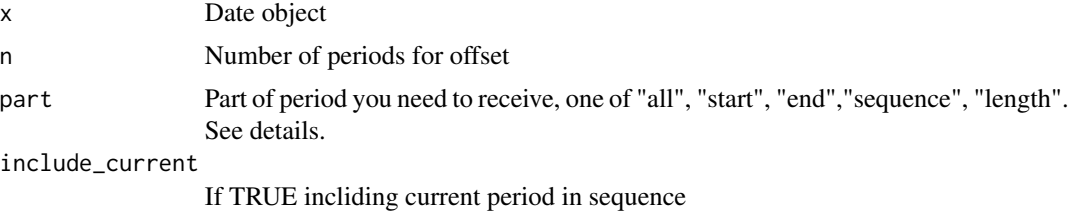

# Details

You can get object of tpr class with all components or specify which component you need, use part for manage this option:

- all get all components
- start get only first date of period
- end get only last date of period
- start get vector of all dates in period
- length get number of dates in period

# Value

Object of tpr class

#### Author(s)

Alexey Seleznev

# See Also

For get next other periods see [next\\_n\\_quarters\(\)](#page-0-0), [next\\_n\\_months\(\)](#page-0-0), [next\\_n\\_years\(\)](#page-0-0), [next\\_n\\_weeks\(\)](#page-0-0)

```
## To get start, end and sequence of next 10 days,
## exclude today
next10days <- next_n_days(n = 10)
## include today
next10days_2 <- next_n_days(n = 10, include_current = TRUE)
## To get vector of date sequences
```

```
next_n_{days}(n = 10, part = "sequence")next_n_days(n = 10)$sequence
seq(next10days)
```
next\_n\_months *Start and end of next n months*

# Description

Defines first and last date in next period

#### Usage

```
next_n_months(x = Sys.Date(),
            n = 1,
        part = getOption("timeperiodsR.parts"),
            include_current = F)
```
# Arguments

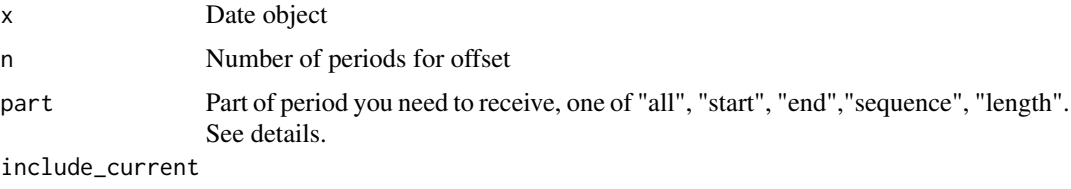

If TRUE incliding current period in sequence

# Details

You can get object of tpr class with all components or specify which component you need, use part for manage this option:

- all get all components
- start get only first date of period
- end get only last date of period
- start get vector of all dates in period
- length get number of dates in period

# Value

Object of tpr class

# Author(s)

Alexey Seleznev

<span id="page-19-0"></span>

# <span id="page-20-0"></span>next\_n\_quarters 21

# See Also

For get next other periods see [next\\_n\\_quarters\(\)](#page-0-0), [next\\_n\\_days\(\)](#page-0-0), [next\\_n\\_years\(\)](#page-0-0), [next\\_n\\_weeks\(\)](#page-0-0)

# Examples

```
## To get start, end and sequence of next 2 months,
## exclude current month
next2month <- next_n_months(n = 2)
## include current month
next2month_2 <- next_n_months(n = 2, include_current = TRUE)
## To get vector of date sequences
next_n_months(n = 2, part = "sequence")
next_n_months(n = 2)$sequence
seq(next2month)
## Get number of days of next 2 months
day_nums <- next_n_months(part = "length")
next_n_months()$length
length(next2month)
```
next\_n\_quarters *Start and end of next n quarters*

# Description

Defines first and last date in next period

#### Usage

```
next_n_quarters(x = Sys.Date(),
               n = 1,
        part = getOption("timeperiodsR.parts"),
          include_current = F)
```
#### Arguments

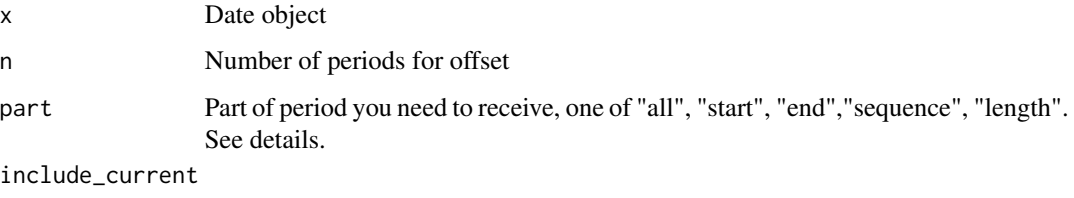

If TRUE incliding current period in sequence

# <span id="page-21-0"></span>Details

You can get object of tpr class with all components or specify which component you need, use part for manage this option:

- all get all components
- start get only first date of period
- end get only last date of period
- start get vector of all dates in period
- length get number of dates in period

#### Value

Object of tpr class

#### Author(s)

Alexey Seleznev

length(next2quarters)

# See Also

For get next other periods see [next\\_n\\_months\(\)](#page-0-0), [next\\_n\\_days\(\)](#page-0-0), [next\\_n\\_years\(\)](#page-0-0), [next\\_n\\_weeks\(\)](#page-0-0)

```
## To get start, end and sequence of next 2 quarters,
## exclude current quarter
next2quarters <- next_n_quarters(n = 2)
## include current quarter
next2quarters_2 <- next_n_quarters(n = 2, include_current = TRUE)
## To get vector of date sequences
next_n_quanters(n = 2, part = "sequence")next_n_quarters(n = 2)$sequence
seq(next2quarters)
## Get number of days of next 2 quarters
day_nums <- next_n_quarters(part = "length")
next_n_quarters()$length
```
<span id="page-22-0"></span>

### Description

Defines first and last date in next period

#### Usage

```
next_n_weeks(x = Sys.Date(),
            n = 1,
             part = getOption("timeperiodsR.parts"),
       week_start = 1,
       include_current = F)
```
#### Arguments

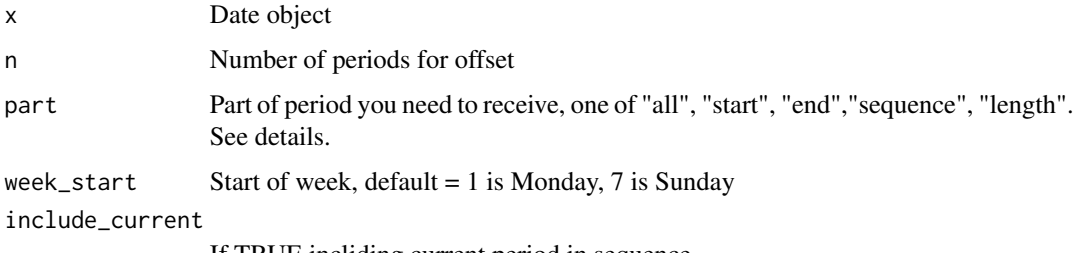

If TRUE incliding current period in sequence

#### Details

You can get object of tpr class with all components or specify which component you need, use part for manage this option:

- all get all components
- start get only first date of period
- end get only last date of period
- start get vector of all dates in period
- length get number of dates in period

# Value

Object of tpr class

#### Author(s)

Alexey Seleznev

# See Also

For get next other periods see [last\\_n\\_months\(\)](#page-0-0), [last\\_n\\_days\(\)](#page-0-0), [last\\_n\\_years\(\)](#page-0-0), [last\\_n\\_quarters\(\)](#page-0-0)

#### Examples

```
## To get start, end and sequence of next 2 weeks,
## exclude current week
next2weeks <- next_n_weeks(n = 2)
## include current week
next2weeks_2 <- next_n_weeks(n = 2, include_current = TRUE)
## Get next 2 week with start on Sunday
nextWeek <- next_n_weeks(n = 2, week_start = 7)
## To get vector of date sequences
next_n_weaks(n = 2, part = "sequence")next_n_weeks(n = 2)$sequence
seq(next2weeks)
## Get number of days of next 2 weeks
day_nums <- next_n_weeks(part = "length")
next_n_weeks()$length
length(next2weeks)
```
next\_n\_years *Start and end of next n weeks*

# Description

Defines first and last date in next period

#### Usage

```
next_n_years(x = Sys.Date(),
            n = 1,
       part = getOption("timeperiodsR.parts"),
        include_current = F)
```
#### Arguments

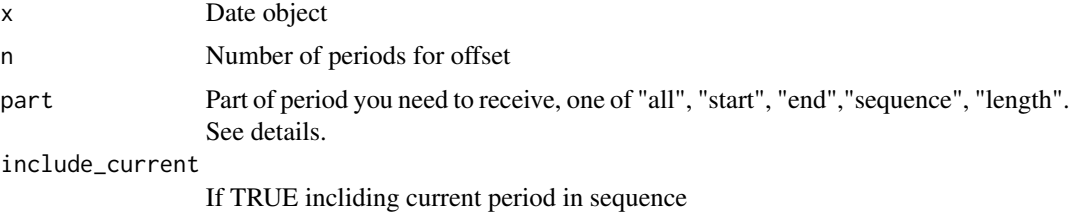

<span id="page-23-0"></span>

# <span id="page-24-0"></span>next\_n\_years 25

# Details

You can get object of tpr class with all components or specify which component you need, use part for manage this option:

- all get all components
- start get only first date of period
- end get only last date of period
- start get vector of all dates in period
- length get number of dates in period

#### Value

Object of tpr class

#### Author(s)

Alexey Seleznev

# See Also

For get next other periods see [next\\_n\\_months\(\)](#page-0-0), [next\\_n\\_days\(\)](#page-0-0), [next\\_n\\_quarters\(\)](#page-0-0), [next\\_n\\_weeks\(\)](#page-0-0)

```
## To get start, end and sequence of next 2 years,
## exclude current year
next2years <- next_n_years(n = 2)
## include current year
next2years_2 <- next_n_years(n = 2, include_current = TRUE)
## To get vector of date sequences
next_n\_years(n = 2, part = "sequence")next_n_years(n = 2)$sequence
seq(next2years)
## Get number of days of next 2 years
day_nums <- next_n_years(part = "length")
next_n_years()$length
length(next2years)
```
<span id="page-25-0"></span>

# Description

Defines first and last date in n next quarter

# Usage

 $next_quanter(x = Sys.**Date()**,$  $n = 1$ , part = getOption("timeperiodsR.parts"))

# Arguments

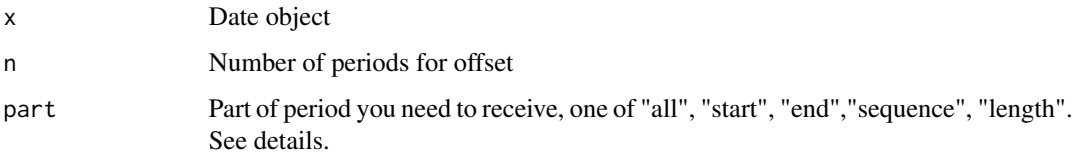

# Details

You can get object of tpr class with all components or specify which component you need, use part for manage this option:

- all get all components
- start get only first date of period
- end get only last date of period
- start get vector of all dates in period
- length get number of dates in period

# Value

Object of tpr class

#### Author(s)

Alexey Seleznev

#### See Also

For get next other periods see [next\\_week\(\)](#page-0-0), [next\\_month\(\)](#page-0-0), [next\\_year\(\)](#page-0-0)

# <span id="page-26-0"></span>next\_week 27

# Examples

```
## To get start, end and sequence of next quarter
nextquarter <- next_quarter()
## To get vector of date sequences
next_quarter(part = "sequence")
next_quarter()$sequence
seq(nextquarter)
## Get number of days of next quarter
day_nums <- next_quarter(part = "length")
next_quarter()$length
```
length(nextquarter)

next\_week *Start and end of next week*

# Description

Defines first and next date in n next week

#### Usage

next\_week(x = Sys.Date(),  $n = 1$ , part = getOption("timeperiodsR.parts"), week\_start =  $1$ )

# Arguments

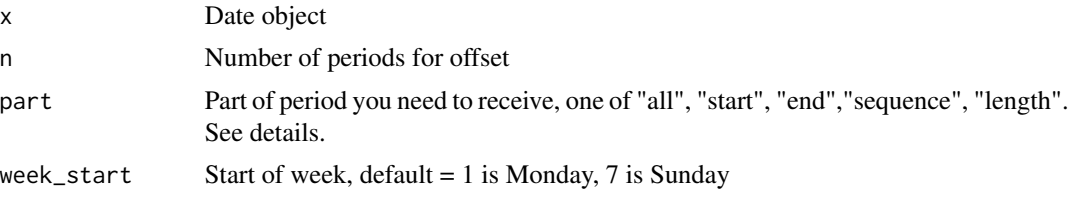

# Details

You can get object of tpr class with all components or specify which component you need, use part for manage this option:

- all get all components
- start get only first date of period
- end get only next date of period
- start get vector of all dates in period
- length get number of dates in period

# Value

Object of tpr class

#### Author(s)

Alexey Seleznev

# See Also

For get next other periods see [next\\_month\(\)](#page-0-0), [next\\_quarter\(\)](#page-0-0), [next\\_year\(\)](#page-0-0)

#### Examples

```
## To get start, end and sequence of next weeks
nextweek <- next_week()
## Get next week with start on Sunday
nextweeksun <- next_week(week_start = 7)
## To get vector of date sequences
next_week(part = "sequence")
next_week()$sequence
seq(nextweek)
## Get number of days of next 2 weeks
day_nums <- next_week(part = "length")
next_week()$length
length(nextweek)
```
next\_year *Start and end of next year*

# Description

Defines first and last date in n next year

#### Usage

 $next\_year(x = Sys.DataFrame(),$  $n = 1$ , part = getOption("timeperiodsR.parts"))

# Arguments

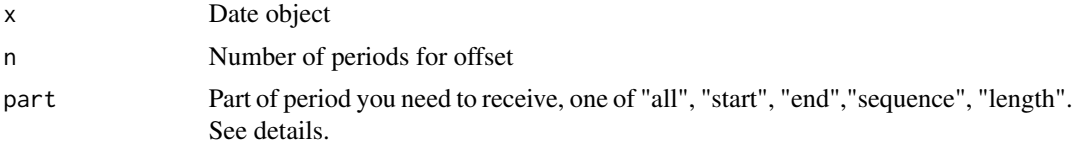

<span id="page-27-0"></span>

# <span id="page-28-0"></span>previous\_month 29

# Details

You can get object of tpr class with all components or specify which component you need, use part for manage this option:

- all get all components
- start get only first date of period
- end get only last date of period
- start get vector of all dates in period
- length get number of dates in period

#### Value

Object of tpr class

#### Author(s)

Alexey Seleznev

# See Also

For get next other periods see [next\\_month\(\)](#page-0-0), [next\\_quarter\(\)](#page-0-0), [next\\_week\(\)](#page-0-0)

#### Examples

```
## To get start, end and sequence of next year
nextyear <- next_year()
## To get vector of date sequences
next_year(part = "sequence")
next_year()$sequence
seq(nextyear)
```

```
## Get number of days of next year
day_nums <- next_year(part = "length")
next_year()$length
length(nextyear)
```
previous\_month *Start and end of previous month*

#### Description

Defines first and last date in n previous month

#### Usage

```
previous_month(x = Sys.Date(),n = 1,
              part = getOption("timeperiodsR.parts"))
```
#### <span id="page-29-0"></span>Arguments

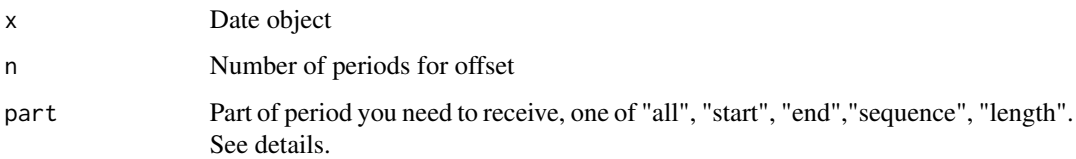

# Details

You can get object of tpr class with all components or specify which component you need, use part for manage this option:

- all get all components
- start get only first date of period
- end get only last date of period
- start get vector of all dates in period
- length get number of dates in period

#### Value

Object of tpr class

# Author(s)

Alexey Seleznev

# See Also

For get next other periods see [previous\\_week\(\)](#page-0-0), [previous\\_quarter\(\)](#page-0-0), [previous\\_year\(\)](#page-0-0)

```
## To get start, end and sequence of previous month
previousmonth <- previous_month()
```

```
## To get vector of date sequences
previous_month(part = "sequence")
previous_month()$sequence
seq(previousmonth)
```

```
## Get number of days of previous months
day_nums <- previous_month(part = "length")
previous_month()$length
length(previousmonth)
```
<span id="page-30-0"></span>previous\_quarter *Start and end of previous quarter*

# Description

Defines first and last date in n previous quarter

#### Usage

 $previous_quanter(x = Sys.Date(),$  $n = 1$ , part = getOption("timeperiodsR.parts"))

# Arguments

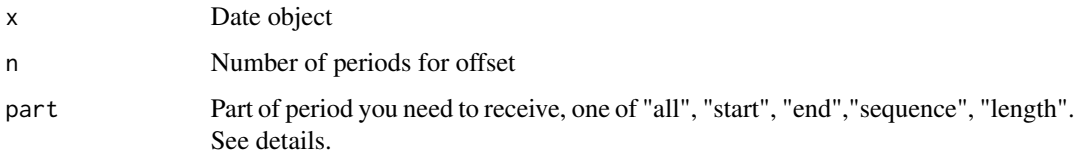

# Details

You can get object of tpr class with all components or specify which component you need, use part for manage this option:

- all get all components
- start get only first date of period
- end get only last date of period
- start get vector of all dates in period
- length get number of dates in period

# Value

Object of tpr class

#### Author(s)

Alexey Seleznev

# See Also

For get next other periods see [previous\\_week\(\)](#page-0-0), [previous\\_month\(\)](#page-0-0), [previous\\_year\(\)](#page-0-0)

### Examples

```
## To get start, end and sequence of previous quarter
previousquarter <- previous_quarter()
## To get vector of date sequences
previous_quarter(part = "sequence")
previous_quarter()$sequence
seq(previousquarter)
## Get number of days of previous quarter
day_nums <- previous_quarter(part = "length")
previous_quarter()$length
length(previousquarter)
```
previous\_week *Start and end of previous week*

#### Description

Defines first and last date in n previous week

#### Usage

 $previous\_week(x = Sys.DataFrame(),$  $n = 1$ , part = getOption("timeperiodsR.parts"), week\_start =  $1$ )

# Arguments

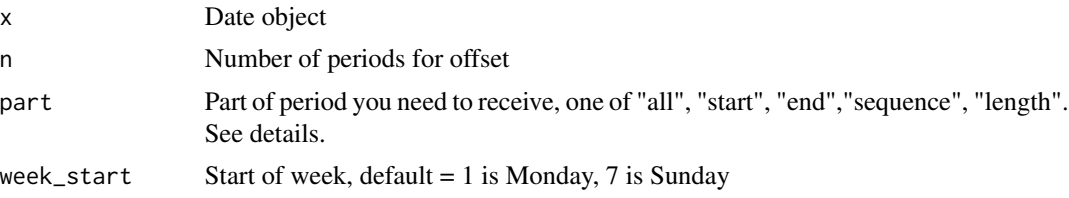

# Details

You can get object of tpr class with all components or specify which component you need, use part for manage this option:

- all get all components
- start get only first date of period
- end get only last date of period
- start get vector of all dates in period
- length get number of dates in period

<span id="page-31-0"></span>

<span id="page-32-0"></span>previous\_year 33

# Value

Object of tpr class

#### Author(s)

Alexey Seleznev

# See Also

For get next other periods see [previous\\_quarter\(\)](#page-0-0), [previous\\_month\(\)](#page-0-0), [previous\\_year\(\)](#page-0-0)

#### Examples

```
## To get start, end and sequence of previous weeks
previousweek <- previous_week()
## Get previous week with start on Sunday
previousweeksun <- previous_week(week_start = 7)
```

```
## To get vector of date sequences
previous_week(part = "sequence")
previous_week()$sequence
seq(previousweek)
```

```
## Get number of days of previous 2 weeks
day_nums <- previous_week(part = "length")
previous_week()$length
length(previousweek)
```
previous\_year *Start and end of previous year*

# Description

Defines first and last date in n previous year

#### Usage

 $previous\_year(x = Sys.Date(),$  $n = 1$ , part = getOption("timeperiodsR.parts"))

#### Arguments

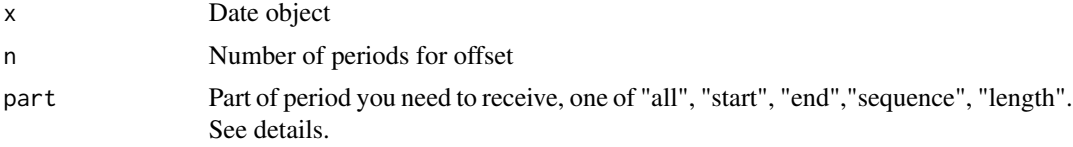

# <span id="page-33-0"></span>Details

You can get object of tpr class with all components or specify which component you need, use part for manage this option:

- all get all components
- start get only first date of period
- end get only last date of period
- start get vector of all dates in period
- length get number of dates in period

# Value

Object of tpr class

#### Author(s)

Alexey Seleznev

#### See Also

For get next other periods see [previous\\_week\(\)](#page-0-0), [previous\\_month\(\)](#page-0-0), [previous\\_quarter\(\)](#page-0-0)

# Examples

```
## To get start, end and sequence of previous year
previousyear <- previous_year()
```
## To get vector of date sequences previous\_year(part = "sequence") previous\_year()\$sequence seq(previousyear)

```
## Get number of days of previous year
day_nums <- previous_year(part = "length")
previous_year()$length
length(previousyear)
```
this\_month *Start and end of month*

#### Description

Defines first and last date in month

#### Usage

```
this_month(x = Sys.Date(),
          part = getOption("timeperiodsR.parts"))
```
# <span id="page-34-0"></span>this\_month 35

#### Arguments

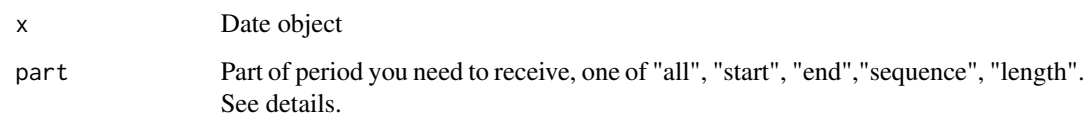

# Details

You can get object of tpr class with all components or specify which component you need, use part for manage this option:

- all get all components
- start get only first date of period
- end get only last date of period
- start get vector of all dates in period
- length get number of dates in period

# Value

Object of tpr class

#### Author(s)

Alexey Seleznev

#### See Also

For get next other periods see [this\\_week\(\)](#page-0-0), [this\\_quarter\(\)](#page-0-0), [this\\_year\(\)](#page-0-0)

```
## To get start, end and sequence of this month
thismonth <- this_month()
```

```
## To get vector of date sequences
this_month(part = "sequence")
this_month()$sequence
seq(thismonth)
```

```
## Get number of days of this months
day_nums <- this_month(part = "length")
this_month()$length
length(thismonth)
```
<span id="page-35-0"></span>

# Description

Defines first and last date in quarter

### Usage

```
this_quarter(x = Sys.Date(),
            part = getOption("timeperiodsR.parts"))
```
#### Arguments

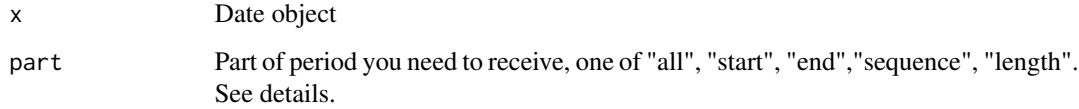

# Details

You can get object of tpr class with all components or specify which component you need, use part for manage this option:

- all get all components
- start get only first date of period
- end get only last date of period
- start get vector of all dates in period
- length get number of dates in period

# Value

Object of tpr class

# Author(s)

Alexey Seleznev

# See Also

For get next other periods see [this\\_week\(\)](#page-0-0), [this\\_month\(\)](#page-0-0), [this\\_year\(\)](#page-0-0)

#### <span id="page-36-0"></span>this\_week 37

# Examples

```
## To get start, end and sequence of this quarter
thisquarter <- this_quarter()
## To get vector of date sequences
this_quarter(part = "sequence")
this_quarter()$sequence
seq(thisquarter)
## Get number of days of this quarter
day_nums <- this_quarter(part = "length")
this_quarter()$length
length(thisquarter)
```
#### this\_week *Start and end of week*

### Description

Defines first and last date in week

#### Usage

```
this_week(x = Sys.DataFrame(),
          part = getOption("timeperiodsR.parts"),
      week_start = 1)
```
# Arguments

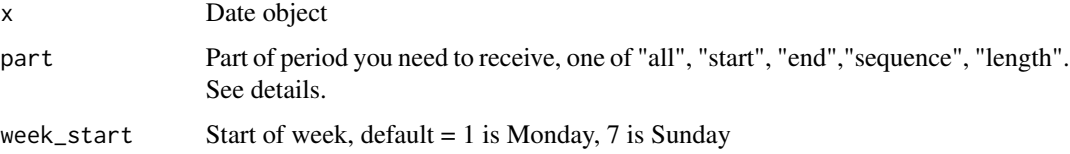

#### Details

You can get object of tpr class with all components or specify which component you need, use part for manage this option:

- all get all components
- start get only first date of period
- end get only last date of period
- start get vector of all dates in period
- length get number of dates in period

# Value

Object of tpr class

# Author(s)

Alexey Seleznev

# See Also

```
For get next other periods see this_quarter(), this_month(), this_year()
```
#### Examples

```
## To get start, end and sequence of this weeks
thisweek <- this_week()
## Get this week with start on Sunday
thisweeksun <- this_week(week_start = 7)
```

```
## To get vector of date sequences
this_week(part = "sequence")
this_week()$sequence
seq(thisweek)
```

```
## Get number of days of this 2 weeks
day_nums <- this_week(part = "length")
this_week()$length
length(thisweek)
```
this\_year *Start and end of year*

#### Description

Defines first and last date in year

#### Usage

this\_year( $x = Sys.DataFrame()$ , part = getOption("timeperiodsR.parts"))

# Arguments

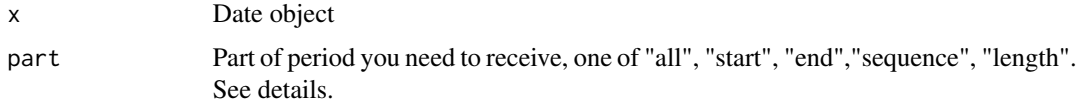

<span id="page-37-0"></span>

# <span id="page-38-0"></span>tpr\_operators 39

# Details

You can get object of tpr class with all components or specify which component you need, use part for manage this option:

- all get all components
- start get only first date of period
- end get only last date of period
- start get vector of all dates in period
- length get number of dates in period

# Value

Object of tpr class

# Author(s)

Alexey Seleznev

# See Also

For get next other periods see [this\\_week\(\)](#page-0-0), [this\\_month\(\)](#page-0-0), [this\\_year\(\)](#page-0-0)

#### Examples

```
## To get start, end and sequence of this year
thisyear <- this_year()
```

```
## To get vector of date sequences
this_year(part = "sequence")
this_year()$sequence
seq(thisyear)
```

```
## Get number of days of this year
day_nums <- this_year(part = "length")
this_year()$length
length(thisyear)
```
tpr\_operators *Operators of tpr objects.*

#### Description

Filtring timeperiods operators.

#### 40 weekends

# Usage

```
x %.in% y
x %left_in% y
x %left_out% y
x %right_in% y
x %right_out% y
```
# Arguments

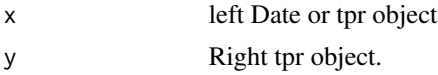

# Value

Date sequence or logical vector

# Author(s)

Alexey Seleznev

#### See Also

For get more examples see vignette: vignette("tpr\_intro", package = "timeperiodsR")

# Examples

period1 <- this\_month("2019-11-07") period2 <- previous\_week("2019-11-07") period1 period1 period1 period1

weekends *Get vector with weekends.*

# Description

Method for get vector of weekends from timeperiod.

#### Usage

weekends(x)

# Arguments

x tpr object or date vector

<span id="page-39-0"></span>

<span id="page-40-0"></span>weekends\_length 41

# Value

Vector of dates

# Author(s)

Alexey Seleznev

# Examples

```
pm <- previous_month()
# get weekends
pm_weekends <- weekends(pm)
```
weekends\_length *Number of weekdends days in the period.*

# Description

Method for get number of weekdays days in period. Weekends is suturday and sunday.

# Usage

```
weekends_length(x)
```
#### Arguments

x tpr object or date vector

# Value

Integer

### Author(s)

Alexey Seleznev

```
pm <- previous_month()
# weekends day number
pm_wd_len <- weekends_length(pm)
```
<span id="page-41-0"></span>

# Description

Method for get vector of workdays from timeperiod.

# Usage

workdays(x)

# Arguments

x tpr object or date vector

### Value

Vector of dates

# Author(s)

Alexey Seleznev

#### Examples

```
pm <- previous_month()
# get workdays
pm_workdays <- workdays(pm)
```
workdays\_length *Number of workdays in the period.*

#### Description

Method for get number of workdays in period. workdays is monday - friday.

#### Usage

workdays\_length(x)

# Arguments

x tpr object or date vector

# Value

Integer

# workdays\_length 43

# Author(s)

Alexey Seleznev

# Examples

pm <- previous\_month() # workdays number pm\_wd\_len <- workdays\_length(pm)

# <span id="page-43-0"></span>**Index**

%.in% *(*tpr\_operators*)*, [39](#page-38-0) %left\_in% *(*tpr\_operators*)*, [39](#page-38-0) %left\_out% *(*tpr\_operators*)*, [39](#page-38-0) %right\_in% *(*tpr\_operators*)*, [39](#page-38-0) %right\_out% *(*tpr\_operators*)*, [39](#page-38-0) as\_timeperiod, [4](#page-3-0) check\_dayoffs, [5](#page-4-0) custom\_period, [6](#page-5-0) custom\_period(), *[4](#page-3-0)* first\_weekend, [8](#page-7-0) first\_workday, [8](#page-7-0) last\_n\_days, [9](#page-8-0) last\_n\_days(), *[11,](#page-10-0) [12](#page-11-0)*, *[14,](#page-13-0) [15](#page-14-0)*, *[24](#page-23-0)* last\_n\_months, [10](#page-9-0) last\_n\_months(), *[10](#page-9-0)*, *[12](#page-11-0)*, *[14,](#page-13-0) [15](#page-14-0)*, *[24](#page-23-0)* last\_n\_quarters, [12](#page-11-0) last\_n\_quarters(), *[10,](#page-9-0) [11](#page-10-0)*, *[14,](#page-13-0) [15](#page-14-0)*, *[24](#page-23-0)* last\_n\_weeks, [13](#page-12-0) last\_n\_weeks(), *[10](#page-9-0)[–12](#page-11-0)*, *[15](#page-14-0)* last\_n\_years, [15](#page-14-0) last\_n\_years(), *[10](#page-9-0)[–12](#page-11-0)*, *[14](#page-13-0)*, *[24](#page-23-0)* last\_weekend, [16](#page-15-0) last\_workday, [17](#page-16-0) next\_month, [17](#page-16-0) next\_month(), *[26](#page-25-0)*, *[28,](#page-27-0) [29](#page-28-0)* next\_n\_days, [18](#page-17-0) next\_n\_days(), *[21,](#page-20-0) [22](#page-21-0)*, *[25](#page-24-0)* next\_n\_months, [20](#page-19-0) next\_n\_months(), *[19](#page-18-0)*, *[22](#page-21-0)*, *[25](#page-24-0)* next\_n\_quarters, [21](#page-20-0) next\_n\_quarters(), *[19](#page-18-0)*, *[21](#page-20-0)*, *[25](#page-24-0)* next\_n\_weeks, [23](#page-22-0) next\_n\_weeks(), *[19](#page-18-0)*, *[21,](#page-20-0) [22](#page-21-0)*, *[25](#page-24-0)* next\_n\_years, [24](#page-23-0) next\_n\_years(), *[19](#page-18-0)*, *[21,](#page-20-0) [22](#page-21-0)* next\_quarter, [26](#page-25-0)

next\_quarter(), *[18](#page-17-0)*, *[28,](#page-27-0) [29](#page-28-0)* next\_week, [27](#page-26-0) next\_week(), *[18](#page-17-0)*, *[26](#page-25-0)*, *[29](#page-28-0)* next\_year, [28](#page-27-0) next\_year(), *[18](#page-17-0)*, *[26](#page-25-0)*, *[28](#page-27-0)* previous\_month, [29](#page-28-0) previous\_month(), *[31](#page-30-0)*, *[33,](#page-32-0) [34](#page-33-0)* previous\_quarter, [31](#page-30-0) previous\_quarter(), *[30](#page-29-0)*, *[33,](#page-32-0) [34](#page-33-0)* previous\_week, [32](#page-31-0) previous\_week(), *[30,](#page-29-0) [31](#page-30-0)*, *[34](#page-33-0)* previous\_year, [33](#page-32-0) previous\_year(), *[30,](#page-29-0) [31](#page-30-0)*, *[33](#page-32-0)* this\_month, [34](#page-33-0) this\_month(), *[36](#page-35-0)*, *[38,](#page-37-0) [39](#page-38-0)* this\_quarter, [36](#page-35-0) this\_quarter(), *[35](#page-34-0)*, *[38](#page-37-0)* this\_week, [37](#page-36-0) this\_week(), *[35,](#page-34-0) [36](#page-35-0)*, *[39](#page-38-0)* this\_year, [38](#page-37-0) this\_year(), *[35,](#page-34-0) [36](#page-35-0)*, *[38,](#page-37-0) [39](#page-38-0)* timeperiodsR *(*timeperiodsR-package*)*, [2](#page-1-0) timeperiodsR-package, [2](#page-1-0) tpr\_operators, [39](#page-38-0)

weekends, [40](#page-39-0) weekends\_length, [41](#page-40-0) workdays, [42](#page-41-0) workdays\_length, [42](#page-41-0)